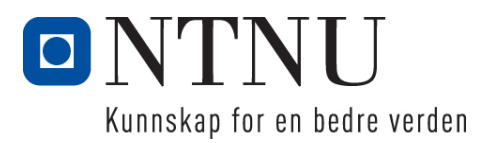

Institutt for datateknikk og informasjonsvitenskap

# **Eksamensoppgave i TDT4137 Kognitive Arkitekturer**

**Faglig kontakt under eksamen: Asbjørn Thomassen Tlf.: 73591839**

**Eksamensdato: 5 desember 2016 Eksamenstid (fra-til): 0900-1300 Hjelpemiddelkode/Tillatte hjelpemidler: D/ Kalkulator**

**Annen informasjon:**

**Målform/språk: bokmål Antall sider (uten forside): 5 Antall sider vedlegg: 1**

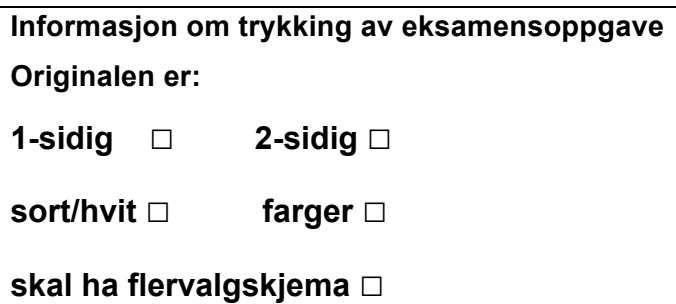

**Kontrollert av:**

28/11-2016 Dato Sign

Merk! Studenter finner sensur i Studentweb. Har du spørsmål om din sensur må du kontakte instituttet ditt. Eksamenskontoret vil ikke kunne svare på slike spørsmål.

## **Oppgave 1 (20%)**

- a) Vi har 4 viktige aspekter i modelleringen av kognitive systemer (Vernon). Redegjør kort for disse.
- b) Hva er påstandene som settes frem i : "The Physical Symbol System Hypothesis " og "The Heuristic Search Hypothesis"?
- c) Definer ulike typer av similaritet relatert til domenekunnskap representert som objekter, attri-**Butter og relasjoner (Gentner).**<br> **Andre Guide for Architecture for Analogical Architecture for Analogical**
- d) Figuren nedenfor viser en arkitektur for analogi-resonnering:

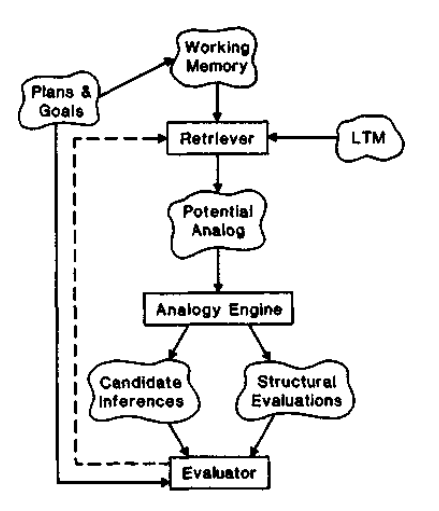

Forklar hvordan "Analogy Engine" virker.

e) Redegjør kort for MAC/FAC-implementasjonen og hvordan den finner analogier.

#### **Oppgave 2 (20%)**

Du skal i denne oppgaven modellere, i NGOMSL, en del av det å lage trekanter i Powerpoint. Oppgaven er begrenset til å tegne en enkel trekant basert på **kopier-og-lim-inn**. Dette kan gjøres på to måter:

**Alternativ 1**: Du **markerer** først en trekant du allerede har på skjermen.

En markering kan enten gjøres ved å flytte kursor innenfor trekanten og gjøre et museklikk, eller ved å bruke et markerings-rektangel, se Figur 1.

Markerings-rektangelet kommer frem ved at du først trykker ned muse-knappen i en startposisjon **utenfor** objektet (trekanten). Et markeringsrektangel med ankerpunkt i startposisjonen vil nå følge kursor som vist i Figur 1. Når trekanten er helt dekket av rektangelet og museknappen slippes, vil den bli markert som vist i Figur 2.

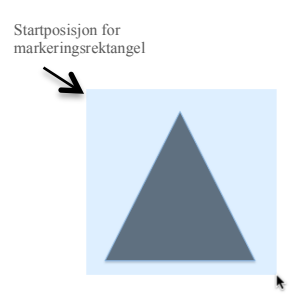

Figur 1. Bruk av markerings Figur 2. Markert triangel klart rektangel for å velge trekanten for kopiering

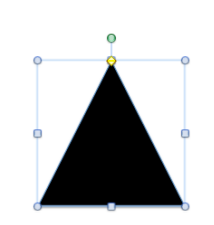

Når trekanten er markert kan du gjøre **kopier-og-lim-inn** ved å trykke ned **cmd**-tasten sammen med **c** (copy) og deretter sammen med **v** (paste).

Merk at den nye trekanten er markert, legger seg rett over den første trekanten og må dras ned til ønsket posisjon:

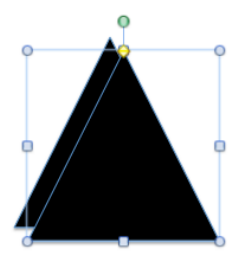

**Alternativ 2:** Du kan holde Option-tasten nede og trykke ned museknappen over en allerede eksisterende trekant. En markert kopi av trekanten vil nå feste seg til kursor og kan dras til ønsket posisjon hvor museknappen slippes.

- a) Modeller målet *createTriangleByCopyAndPaste* i NGOMSL. Du skal altså her ikke ta med unit-task-nivået og heller ikke modellere bruk av WM/LTM.
- b) Beregn utførselstid (execution time) for å lage en trekant i a) ved bruk av markeringsrektangel.  $(CP = 1.2, B=0.1, H=0.4, K=0.2, M=1.2, P = 1.1$  - alt i sekunder)
- c) Konsistens kan defineres som gjenbruk av prosedural kunnskap. Hvordan avspeiles dette i målgrafen og NGOMSL-modellen? Gi eksempler på hvordan du kan parallellisere operatorer i modellen din? Hvordan er dette relatert til den underliggende kognitive arkitekturen (MHP)? Hva er forskjellen på if-setninger i seleksjonsregler og metoder? Hvilke operatorer har vi for lagring og gjenfinning av informasjon (memory storage and retrieval)?

#### **Oppgave 3 (20%)**

- a) Hva er et rekurrent nevralt nett? Hvordan trener du en autoenkoder (supervised learning)? Hva menes med dype nevrale nett? Hvilken klasse av kognitive systemer hører nevrale nett under? Hva er den overordnede ideen bak deltaregelen?
- b) Vi skal trene opp et feed-forward-nettverk vha backpropagation-algoritmen. Deltareglen for læring i output-laget er gitt ved:

 $\Delta w_{jk}(p) = \alpha y_j(p) \, \delta_k(p)$  $\delta_k(p) = y_k(p) (1 - y_k(p)) e_k(p)$ 

og for hidden-laget:

$$
\Delta w_{ij}(p) = \alpha x_i(p) \delta_j(p)
$$
  
\n
$$
\delta_j(p) = y_j(p) (1 - y_j(p)) \sum_k \delta_k(p) w_{jk}(p)
$$

Aktiveringsfunksjonen er gitt ved:

$$
y_j = \frac{1}{1 + e^{-X_j}}
$$

hvor  $X_i$  er netto input til nevronet.

Hva er α? Definer  $X_i$  og  $e_k$ . Beskriv trinnene i backpropagation.

c) Gitt nettverket under med følgende verdier etter iterasjon p:

 $x_1=1$ ,  $x_2=0$ ,  $y_d=1$ ,  $\alpha=0.1$  $w_{13}= 0.5, w_{14}=0.9, w_{23}=0.4, w_{24}=1.0, w_{35}=1.2, w_{45}=1.1, \theta_3=0.8, \theta_4=-0.1, \theta_5=0.3$ 4 5  $\frac{1}{\sqrt{1-\frac{13}{2}}}\left(3\right)$ 2  $\theta_3$  $\vert \theta_4 \vert$  $\theta_5$  $y<sub>5</sub>$  $x_1$  $x_2$  $W_{35}$  $W_{45}$  $W_{13}$  $w_{14}$  $\overline{\mathsf{w}_{24}}$  $W_{23}$ -1 -1 -1

 $\boldsymbol{k}$ 

Vis hvordan du bruker algoritmen i b) til å beregne endringene i vekter. Du skal her bare gjøre en iterasjon (fra p til p+1)

### **Oppgave 4 (20%)**

Du er på restaurant med venner og skal betale for maten. Men hva skal du gi i tips? For å løse problemet har du heldigvis installert en "intelligent tipping agent" på telefonen din. Agenten bruker fuzzy-resonnering med to input-variable: service og food. Variabelen service opererer på settene: **Poor**, **Good** og **Execellent**, og food har fire sett: **Tasteless**, **Average**, **Delicious** og **Gourmet**. Output-variabelen tip har settene: **Cheap**, **Average** og **Generous**.

Alle settene med regler er beskrevet i Vedlegg 1.

a) Gitt reglene og inn-verdier for service =  $4$  og food =  $8$ . Hva anbefaler agenten i tips? Anta Mamdani-resonnering og vis trinnene i hvordan du kommer frem til svaret.

Du kan skrive og tegne direkte på Vedlegg 1. For enkelthets skyld kan du bruke 3 som stepstørrelse i integreringen.

b) Hva skiller Mamdani fra Sugeno? Skriv om reglene i Vedlegg 1 til Sugeno ved at du velger singeltons i 3, 15 og 27 for tip. Vis hvordan du nå beregner tips.

Hvordan bruker man en hedge i Fuzzy-resonnering?

#### **Oppgave 5 (20%)**

- a) Hvorfor kan en klassifisere ACT-R som et kognitivt hybrid system?
- b) Basis-nivå-aktivering B<sub>i</sub> av en chunk i ACT-R er definert ved:  $B_i = \ln(\sum_j t_j^{-d})$

Hva utrykker denne ligningen?

c) Koden i Soar nedenfor er fra det kjente "Water-jug"-problemet, hvor vi har to mugger med kapasitet på 3 og 5 liter. Attributten ^contents er vannkapasiteten i liter og ^empty angir ledig plass i en mugge.

```
sp {water-jug*propose*pour
 (state <s> ^name water-jug
             ^jug <i> { <> <i> <i> })
(<i> ^contents > 0 )
(\langle \cdot | > \wedge \text{empty} > 0)--\rightarrow(<s> ^operator <o> + =)
 (<o> ^name pour
       ^empty-jug <i>
      ^{\wedge}fill-jug \langlej>) }
```
Hva gjør koden? Hvorfor **utføres** ikke pour her? Hva betyr det å fjerne + = fra kodelinja  $(**s**$  ^operator  $<$ o $>$  + =)?

d) Hva hensikten med elaboreringsfasen i Soar? Anta at **alle** operatorer har fått lik preferanse "+ ". Hva gjør Soar før å løse situasjonen?

#### **Vedlegg 1**

Kandidatnr/Candidate no:……………………… Dato/Date:……………… Side/Page: …………

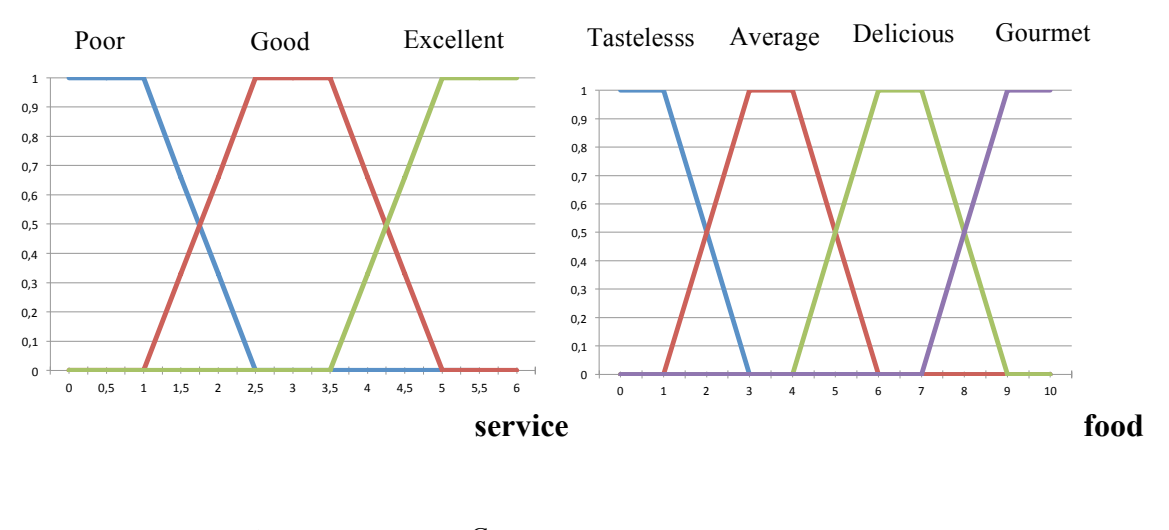

# **Fuzzy-sett og regler:**

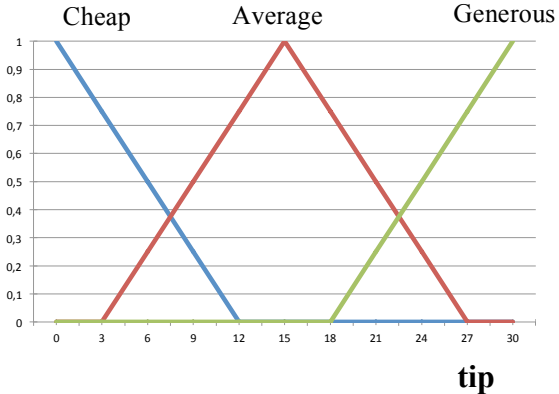

*If (service is Poor) OR (Food is Tasteless) then (tip is Cheap)* 

*If (service is Good) then (tip is Average)* 

*If (service is Excellent) AND (food is Delicious OR food is Gourmet) then* 

 *(tip is Generous)*